## SAP ABAP table CRMT\_PRP\_IL\_BUPA {GenIL: PPR Business Partner References plus Extension Fields}

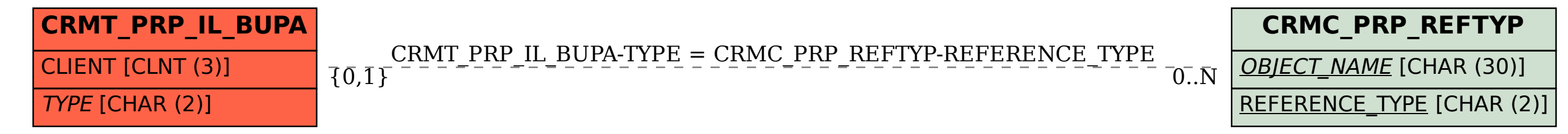